# **7games https apk**

- 1. 7games https apk
- 2. 7games https apk :estrategia cores roleta
- 3. 7games https apk :betano eleição

# **7games https apk**

Resumo:

**7games https apk : Descubra os presentes de apostas em condlight.com.br! Registre-se e receba um bônus de boas-vindas para começar a ganhar!**  contente:

## **7games https apk**

No Brasil, os jogos de casino estão cada vez mais populares, e com a tecnologia atual, é possível jogar em qualquer lugar e em qualquer hora. Existem muitos sites que oferecem jogos de casino, mas nem sempre é fácil escolher os melhores. Neste artigo, vamos apresentar os 7 melhores jogos para baixar e se divertir no casino, além de dar dicas sobre como escolher um bom site de casino.

### **7games https apk**

As máquinas de slots são os jogos de casino mais populares no Brasil. Existem muitos tipos diferentes de slots, desde as clássicas até as mais modernas com gráficos incríveis e efeitos sonoros realistas. Algumas das melhores máquinas de slots para baixar incluem Starburst, Gonzo's Quest e Book of Dead.

### **2. Blackjack**

O blackjack é outro jogo popular em casinos online brasileiros. O objetivo do jogo é obter um total de pontos o mais próximo possível de 21, sem ultrapassá-lo. Existem muitas estratégias diferentes para jogar blackjack, e é um jogo em que a sorte não é tudo. Algumas das melhores versões de blackjack para baixar incluem Classic Blackjack, European Blackjack e Atlantic City Blackiack.

#### **3. Roulette**

A roleta é um jogo de azar clássico que é muito popular em casinos online brasileiros. O objetivo do jogo é adivinhar em qual número ou cor a bola vai parar. Existem muitas versões diferentes de roleta, incluindo a europeia, a americana e a francesa. Algumas das melhores versões de roleta para baixar incluem European Roulette, American Roulette e French Roulette.

#### **4. Poker**

O poker é um jogo de cartas popular em todo o mundo, e é um dos jogos mais populares em casinos online brasileiros. Existem muitas variações diferentes de poker, incluindo Texas

Hold'em, Omaha e Stud. Algumas das melhores versões de poker para baixar incluem Texas Hold'em, Omaha Hi-Lo e Seven Card Stud.

#### **5. Baccarat**

O baccarat é um jogo de cartas simples e emocionante que é muito popular em casinos online brasileiros. O objetivo do jogo é obter um total de pontos o mais próximo possível de 9. Existem apenas três opções de aposta no baccarat: jogador, banco ou empate. Algumas das melhores versões de baccarat para baixar incluem Punto Banco, Chemin de Fer e Baccarat Banque.

#### **6. Keno**

O keno é um jogo de sorte simples e divertido que é muito popular em casinos online brasileiros. O objetivo do jogo é adivinhar quais números serão sorteados. Existem muitas variações diferentes de keno, e algumas das melhores versões para baixar incluem Keno, Keno Lab e Keno Kickoff.

### **7. Video Poker**

O video poker é um jogo de vídeo slot que combina elementos de pôquer e slots. O objetivo do jogo é obter a melhor mão de pôquer possível com as cartas que receber. Existem muitas variações diferentes de video poker, e algumas das melhores versões para baixar incluem Jacks or Better, Deuces Wild e Joker Poker.

# **7games https apk**

Quando se trata de jogar em casinos online, é importante escolher um site confiável e seguro. Alguns fatores a serem considerados ao escolher um site de casino incluem:

- Licença e regulamentação: Verifique se o site de casino é licenciado e regulamentado por uma autoridade respeitável, como a Autoridade de Jogos de Malta ou a Comissão de Jogos do Reino Unido.
- Segurança e privacidade: Verifique se o site de casino usa criptografia de ponta a ponta para proteger suas informações pessoais e financeiras.
- Variedade de jogos: Verifique se o site de casino oferece uma ampla variedade de jogos de alta qualidade, incluindo slots, blackjack, roleta, poker e outros jogos de casino populares.
- Bonus e promoções: Verifique se o site de casino oferece bônus e promoções generosos, como giros grátis, dinheiro gratuito e programas de fidelidade.
- Suporte ao cliente: Verifique se o site de casino oferece suporte ao cliente 24 horas por dia, 7 dias por semana, por meio de chat ao vivo, e-mail e telefone.

Em resumo, existem muitos jogos divertidos e emocionantes para baixar e jogar em casinos online brasileiros. Ao escolher um site de casino, é importante lembrar de verificar se o site é confiável e seguro, oferece uma ampla variedade de jogos de alta qualidade, bônus e promoções generosos, e suporte ao cliente 24 horas por dia, 7 dias por semana. Boa sorte e divirta-se jogando!

[caça níqueis via pix](https://www.dimen.com.br/ca�a-n�queis-via-pix-2024-06-23-id-15766.html)

### **7games https apk**

O 7Games é uma plataforma de jogos e apostas online que oferece aos seus usuários a melhor experiência em 7games https apk jogos de azar, casino e entretenimento digital. No entanto, sabia que é possível baixar o arquivo APK e ter acesso a tudo o que o 7Games tem a oferecer diretamente no seu celular? Neste artigo, vamos analisar como baixar e instalar o arquivo APK do 7Games e como aproveitar ao máximo a 7games https apk experiência como usuário.

#### **7games https apk**

APK é a abreviatura de "Android Package Kit" e é o formato padrão de arquivo usado para distribuir e instalar aplicativos para sistemas operacionais Android. Baixar o arquivo APK do 7Games permite que você acesse a plataforma de apostas e entretenimento digital sem a necessidade de entrar no site da web. Isso oferece várias vantagens, como:

- Instalação rápida e simples
- Facilidade de acesso ao entrar no aplicativo
- Experiência completa do site web em 7games https apk seu celular

#### **Passo a Passo: Como Baixar o Arquivo APK do 7Games**

Para baixar o arquivo APK do 7Games, você pode seguir os seguintes passos:

- 1. Vá para as configurações do seu dispositivo Android.
- 2. Clique em 7games https apk "Segurança" ou "Privacidade" e, em 7games https apk seguida, habilite "Fontes Desconhecidas" para permitir a instalação de aplicativos fora da Google Play Store.
- 3. Visite a página oficial do 7Games eProcure o botão "Download" ou "Baixe Agora" para iniciar o download do arquivo APK.
- Clique em 7games https apk "Instalar" quando solicitado e aguarde a conclusão do 4. processo.

#### **Começando com a Experiência 7Games**

#### **Criando 7games https apk Conta**

Depois de instalar o arquivo APK, é hora de criar uma conta na plataforma 7Games. Este processo é rápido e simples e pode ser feito em 7games https apk apenas alguns passos:

- 1. Clique em 7games https apk "Criar Conta" ou "Registrar"
- 2. Complete o formulário de cadastro, preenchendo as informações solicitadas (nome, e-mail, senha etc.)
- 3. Confirme 7games https apk conta por meio do e-mail enviado para o endereço de e-mail fornecido

#### **Ativando a Promoção**

Após a criação da conta, é hora de ativar 7games https apk promoção.

- 1. Faça login em 7games https apk 7games https apk conta
- 2. Acesse a seção "PROMOES"
- 3. Habilite a promoção e estará pronto para fazer seu primeiro depósito

#### **"Pense em 7games https apk Divertir-se por um Instante: Conheça o Mundo de entretenimento do 7Games"**

A plataforma 7Games oferece uma ampla gama de opções de entretenimento, que incluem jogos em 7games https apk tempo real, apostas esportivas e cassino virtual. O 7Games Bet App oferece jogos divertidos, ferramentas promocionais, segurança e ótimas experiências para o usuário.

Um mundo de diversão em 7games https apk que o apostador pode aproveitar ao máximo, com soluções em 7games https apk tempo real, sistema pre-partida, e resultados ao vivo, bem como outros, na europa regulação e leis.

#### [os bet](/os-bet-2024-06-23-id-37166.pdf)

Descubra este divertido universo, sem medo de ser enganado, com a incrível plataforma segura e confiável, , garantindo momentos de emoção com amigos nem sobrecargados de um cassino real!

O 7Games Bet para Android está disponível em 7games https apk link inicial e como updade na [o](/o-que-significa-aceitar-mudan�as-das-odds-no-pixbet-2024-06-23-id-36712.html) [que significa aceitar mudanças das odds no pixbet.](/o-que-significa-aceitar-mudan�as-das-odds-no-pixbet-2024-06-23-id-36712.html) Esta solução alternativa de loja de apps para Android permite que você o encontre facilmente e o mantenha até a última atualização.

#### **Comparativo de versão do APK do 7Games**

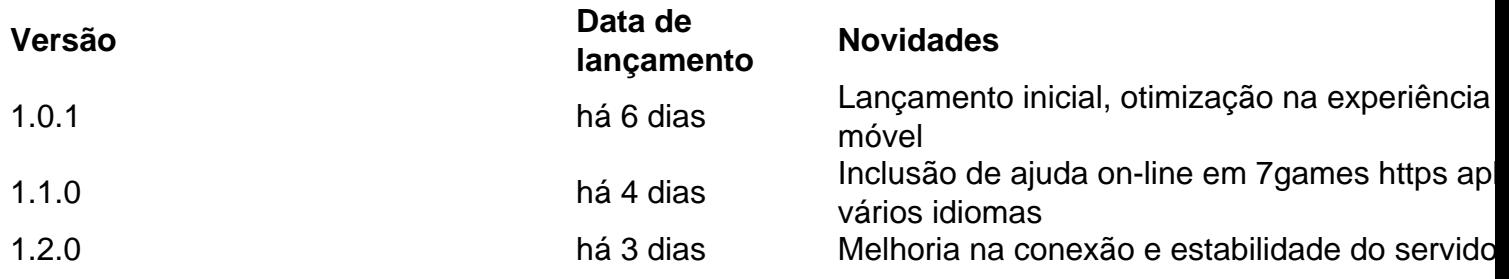

### **7games https apk :estrategia cores roleta**

### **7games https apk**

No Brasil, o mercado de jogos para celular está em 7games https apk constante crescimento, com um número crescente de usuários ativos e uma demanda crescente por conteúdo de alta qualidade. Se você é um desenvolvedor de jogos em 7games https apk busca de uma oportunidade de entrar neste mercado em 7games https apk expansão, este artigo é para você.

#### **7games https apk**

Antes de começar a codificar, é importante ter uma ideia clara do que você quer criar. Defina o gênero, a mecânica de jogo e o público-alvo do seu jogo. Além disso, crie um cronograma e um orçamento para o desenvolvimento do jogo.

#### **2. Desenvolva Seu Jogo**

Escolha uma plataforma de desenvolvimento de jogos, como Unity ou Unreal Engine, e comece a codificar. Certifique-se de que seu jogo seja otimizado para dispositivos móveis e ofereça suporte a vários tamanhos de tela e resoluções.

#### **3. Teste Seu Jogo**

Teste seu jogo em 7games https apk diferentes dispositivos e sistemas operacionais para garantir que ele funcione corretamente. Corrija quaisquer bugs ou problemas antes de publicar o jogo.

#### **4. Publique Seu Jogo na Play Store**

Crie uma conta de desenvolvedor na Play Store e siga as orientações para enviar seu jogo. Certifique-se de que 7games https apk lista de produtos seja clara, concisa e atraente, e inclua capturas de tela e um trailer do jogo. Defina um preço justo para o seu jogo, lembrando de que a moeda oficial no Brasil é o Real (R\$).

#### **5. Promova Seu Jogo**

Use mídias sociais, anúncios online e outras estratégias de marketing para promover seu jogo e alcançar um público maior. Ofereça atualizações regulares e conteúdo adicional para manter seus jogadores engajados e interessados.

#### **Conclusão**

Criar um jogo para celular e publicá-lo na Play Store no Brasil pode ser uma oportunidade emocionante e gratificante. Com uma boa planejamento, desenvolvimento cuidadoso, testes rigorosos e promoção eficaz, você pode entrar neste mercado em 7games https apk expansão e alcançar um público de milhões de jogadores brasileiros.

Voce deseja jogar jogos japoneses em seu dispositivo Android mas nao sabe como adicionar os arquivos de instalação? Neste artigo, você saberá como fazer isso usando o emulador no Android Studio.

Passo 1: Arrastre e solte o arquivo no emulador

Para adicionar um arquivo ao dispositivo emulado, basta arrastar e soltar o arquivo no emulador. O arquivo será armazenado na pasta

/sdcard/Download/

. Você pode visualizar o arquivo no Android Studio utilizando o Gerenciador de Dispositivos ou encontrar no dispositivo através do aplicativo Downloads ou Arquivos, dependendo da versão do dispositivo.

### **7games https apk :betano eleição**

### **Los EE.UU. abandonan Afganistán: ¿Cómo llegamos a este punto?**

La retirada de los EE.UU. de Afganistán ha sido rápida y el mundo ha continuado su curso. El gobierno de Biden dejó de hablar del tema y la mayoría de las organizaciones noticiosas redujeron su presencia en Afganistán cuando los talibanes tomaron el poder.

Sin embargo, queda una pregunta importante: ¿Cómo se llegó a esta situación? ¿Cómo es que el grupo por el que Estados Unidos invadió Afganistán ha regresado al poder?

Con el fin de la guerra, The New York Times pudo viajar a zonas inaccesibles durante los combates y descubrió que uno de los socios más importantes de los EE.UU. en la guerra contra los talibanes, el general Abdul Raziq, realizó una campaña sistemática de desapariciones forzadas que acabó con la vida de cientos, si no miles, de personas.

La historia del general Raziq no solo es una historia conocida sobre las tragedias y pérdidas en una guerra lejana. En todo Afganistán, los EE.UU. encumbraron y empoderaron a señores de la guerra, políticos corruptos y criminales declarados para llevar a cabo una guerra de conveniencia militar en la que, a menudo, el fin justificaba los medios.

#### **Lo que descubrimos**

El general Raziq era el jefe de policía responsable de la seguridad en todo Kandahar. Durante años, el ejército de los EE.UU. lo consideró como un combatiente feroz y un socio leal. Los generales estadounidenses iban a verlo.

Pero su destreza en el campo de batalla se basó en años de torturas, ejecuciones extrajudiciales y la mayor campaña conocida de desapariciones forzadas durante los 20 años de la guerra de los EE.UU. en Afganistán, según descubrió el Times.

Author: condlight.com.br Subject: 7games https apk Keywords: 7games https apk Update: 2024/6/23 23:22:08